# Aleksander Gliwiński

### AU 54 egzaminu Materiały do egzaminu Materiały do

### Materiały do egazminu AU 54

Aleksander Gliwiński

# MATERIAŁY DO EGZAMINU AU54

Aleksander Gliwiński

Projekt okładki: Aleksander Gliwiński Redaktor naczelny: Aleksander Gliwiński Wydawnictwo: Masno corporation ni

# SPIS TREŚCI

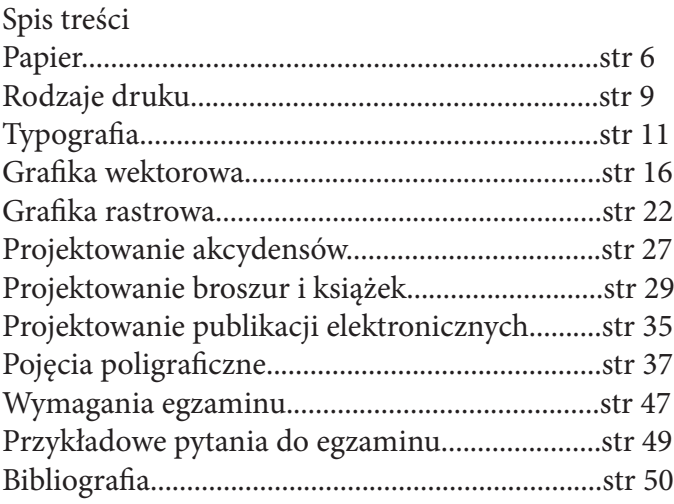

### **PAPIER**

Papier – spilśniona na sicie masa włóknista pochodzenia organicznego o gramaturze od 28 do 200 g/m². Wytwarzany poprzez ułożenie na sicie włókien. Papier jest wytwarzany w formie arkuszy lub wstęgi nawijanej w zwoje. Po uformowaniu masy na sicie jest odwadniany, prasowany, suszony i gładzony w podzielonych etapach ciągłego procesu wytwarzania.

Papier (według chińskich kronik) został wynaleziony w Chinach przez kancelistę na dworze cesarza He Di z dynastii Han, eunucha Cai Lun, około 105 r. n.e. Kancelista eksperymentował z korą drzew, jedwabiem, a nawet sieciami rybackimi, aż trafił na właściwą metodę (papier czerpany) z użyciem szmat jedwabnych i lnianych. Cesarz He Di w uznaniu doniosłości wynalazku podniósł go do godności ministra rolnictwa.

Wyniki badań archeologicznych pokazują jednak, że papier był już znany wcześniej, co najmniej w 8 roku p.n.e. Z tego roku pochodzi skrawek papieru z 20 chińskimi znakami odnaleziony w Nefrytowej Bramie, granicznej strażnicy jedwabnego szlaku. Być może papier jest jeszcze starszy, jego niezapisane skrawki były znajdowane w stanowiskach pochodzących prawdopodobnie z II wieku p.n.e., jednak to datowanie jest niepewne. Prawdopodobnie zatem Cai Lun wynalazł tylko metodę masowej produkcji papieru.

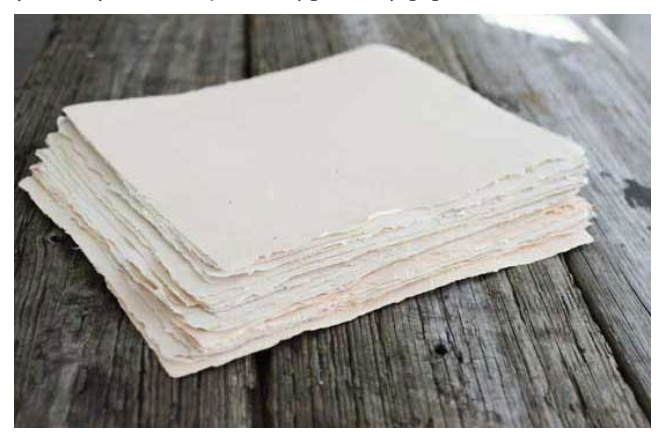

### PAPIER

#### PARAMETRY

- Format (długość i szerokość arkusza)

- Gramatura (waga 1m2 w g/m2)

- Grubość (odległość pomiędzy górą i spodem płasko położonego arkusza)

- Nieprzezroczystość zdolność do wchłaniania i odbijania światła

- Gładkość

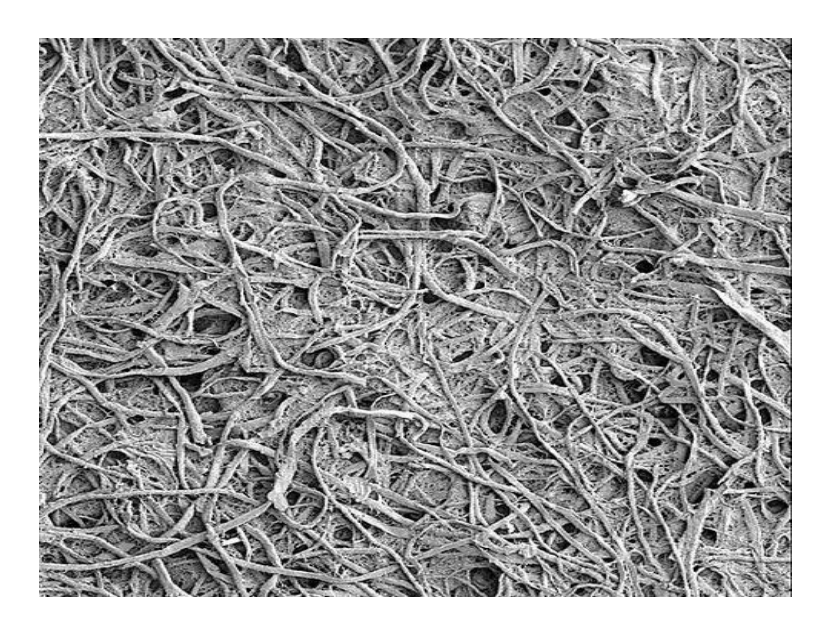

### PAPIER

### WŁAŚCIWOŚCI

#### Wytrzymałość

Istotna dla papierów mapowych i pakowych, a także gazetowych drukowanych na szybkich maszynach zwojowych. Do pomiarów wytrzymałościowych wykorzystuje się zrywarki, aparaty Elmendorfa. Obciążenie zrywające wzdłuż włókien jest większe o 50-100% niż w kierunku poprzecznym. Wydłużenie w kierunku poprzecznym jest o ok. 2—4% większe niż w kierunku wzdłużnym. Odporność na przedarcie jest dobra, jeżeli siła wymagana do przedarcia wynosi ok. 1-2 N

#### Stabilność wymiarowa

To podatność na duże odkształcenia liniowe pod wpływem zmian wilgotności powietrza. Pod wpływem zwiększenia wilgotności następuję zwiększenie wymiarów liniowych, natomiast przy wysuszeniu papieru następuje zmniejszenie wymiarów liniowych. Jest to cecha, która wpływa na pasowanie kolorów.

#### Stopień zaklejenia

Określa podatność papieru na zwilżanie i odporność na przenikanie cieczy. Dobry papier powinien przyjmować farbę bez rozlewania się na powierzchni. Stopień zaklejenia jest podawany w milimetrach i oznacza szerokość paska wykonanego specjalną farbą, który jeszcze się nie rozlewa.

#### Połysk papieru

To właściwość powierzchni wytworu papierniczego charakteryzująca jej zdolność do kierunkowego odbijania przez nią światła. Połysk zależy od stosunku światła odbitego kierunkowo od powierzchni do światła odbitego w sposób rozproszony. Im więcej światła odbitego w sposób kierunkowy, tym większy jest połysk. Jest to cecha istotna dla papierów ilustracyjnych, wydruków reklamowych itp.

### Rodzaje druku RODZAJE DRUKU

#### DRUK SOLWENTOWY

– jakość druku zbliżona do fotograficznej

– trwałość koloru druku solwentowego w nasłonecznionych lokalizacjach 1-2 lata

#### DRUK LATEKSOWY

- fotograficzna jakość druku
- nasycone kolory
- wysoka odporność na blaknięcie kolorów w słońcu
- słaba odporność na uszkodzenia mechaniczne (zalecane laminowanie druków)

#### DRUK CYFROWY

- doskonała jakość druku
- nasycone kolory
- wiele opcji uszlachetniania druku
- szybkie terminy realizacji
- opłacalny przy niskich nakładach druku

#### DRUK OFFSETOWY

- doskonała jakość druku
- nasycone kolory
- wiele opcji uszlachetniania druku
- opłacalny przy większych nakładach druku
- kilkudniowe terminy realizacji

### DRUK OFFSETOWY

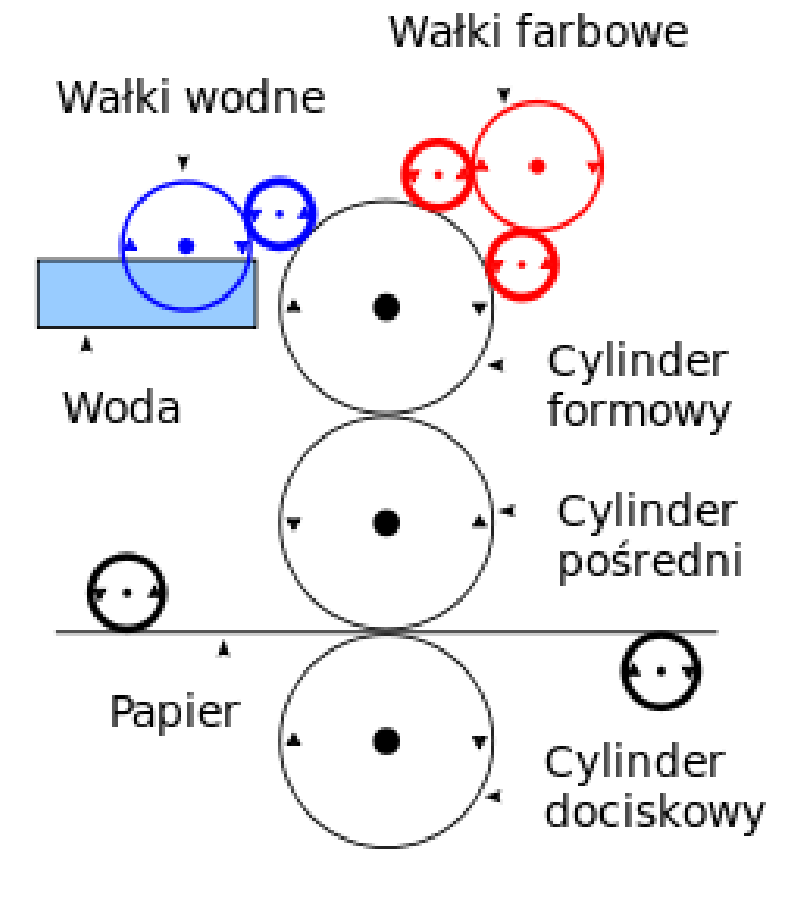

### TYPOGRAFIA

Typografia – jedna z technik druku wypukłego za pomocą farb typograficznych, które należą do kategorii farb mazistych. Farba naniesiona na wypukłą formę drukową jest bezpośrednio przenoszona na podłoże drukowe. Gdy z typograficznej formy drukowej farba jest przenoszona na gumę offsetową i dopiero z gumy na podłoże drukowe, wówczas mamy do czynienia z typooffsetem zwanym czasem suchym offsetem. Typografia jest jedną z najstarszych technik druku: przed wprowadzeniem ruchomych czcionek Gutenberga wykonywano drzeworyt i za jego pomocą wykonywano druk.

W wyniku rozwoju innych technik druku użycie typografii zostało zmarginalizowane.

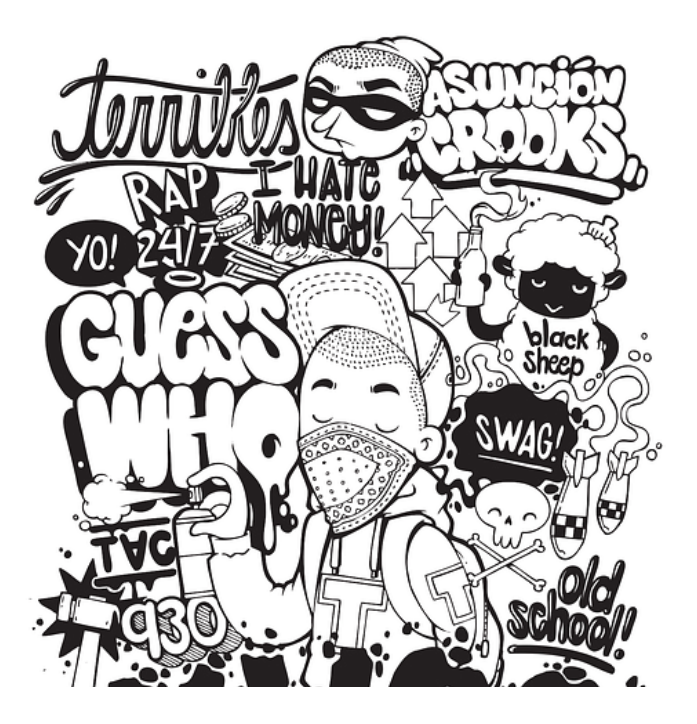

### TYPOGRAFIA

W języku CSS czcionki możemy podzielić na pięć rodzajów, w zależności od wyglądu samej litery (znaku).

rodzaje czcionek font serif sans serif monospace cursive fantasy kurs css

serif

Czcionki typu serif, czyli szeryfowe stosuje się zazwyczaj do długich bloków tekstu drukowanego. Są one wygodne w czytaniu i nie męczą wzroku.

sans-serif

Czcionki typu sans-serif, czyli bezszeryfowe mają proste zakończenia liter bez żadnych ozdobników. Stosuje się je zazwyczaj do długich bloków tekstowych. Proste wykończenie liter ułatwia wyświetlanie ich na wyświetlaczach z mniejszą gęstością pikseli, szczególnie w małym rozmiarze.

#### monospace

Wszystkie litery (znaki) w czcionce monospace (ang. o tej samej przestrzeni, miejscu) są jednakowej szerokości. Czcionka ta zazwyczaj używana jest do wyświetlania kodu m.in. w edytorach kodu. My również w przykładach używamy czcionki monospace o nazwie Source Code Pro.

### TYPOGRAFIA

#### cursive

Czcionka typu cursive (ang. kursywa) posiada litery, które mogą być pochyłe, połączone, bądź być odzwierciedleniem pisma odręcznego.

fantasy

Czcionki typu fantasy są zazwyczaj ozdobne i używane jedynie w tytułach, nie nadają się do długich bloków tekstowych.

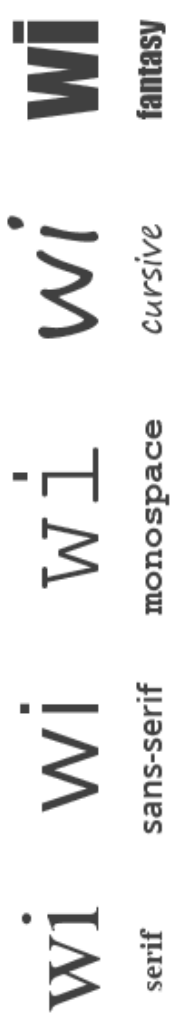

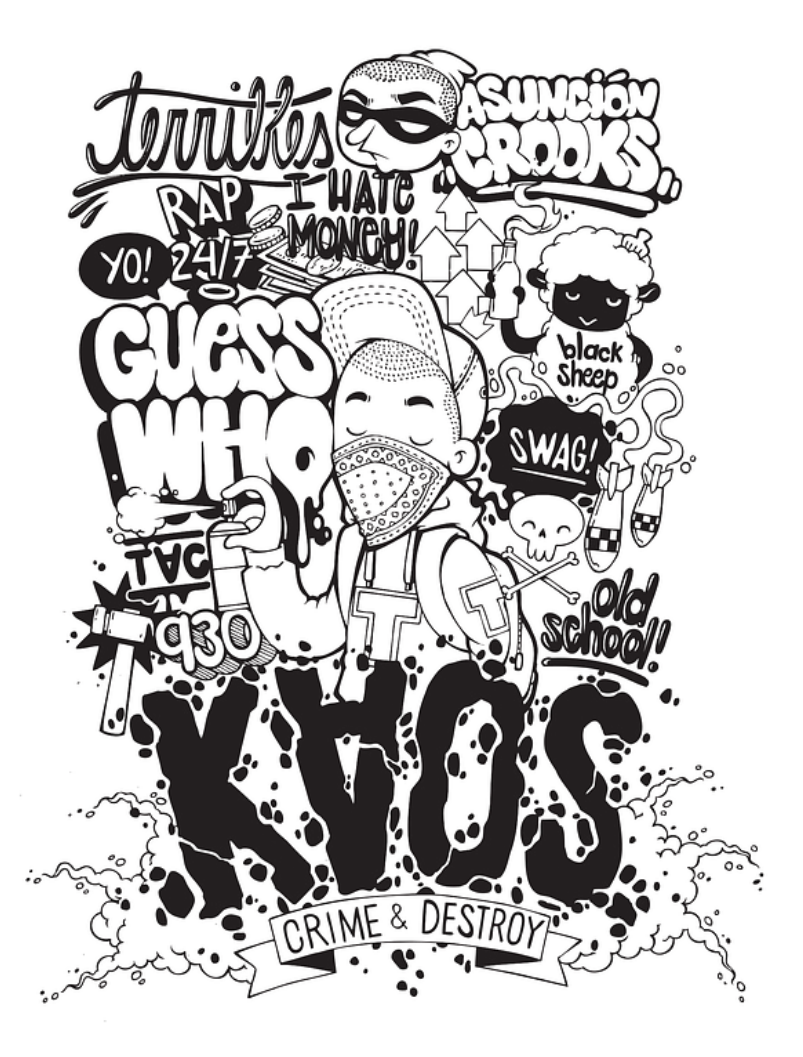

### Konwersja:

obrazy wektorowe można łatwo przetwarzać w ich odpowiedniki bitmapowe podając jedynie docelową rozdzielczość obrazu rastrowego. Warto zaznaczyć, że w rzeczywistości operacja ta jest wykonywana przed jakimkolwiek obrazowaniem grafiki wektorowej na monitorze, czy drukarce. Istnieją jednakże urządzenia takie jak plotery, np. ploter tnący, dla których opis wektorowy jest naturalnym sposobem działania.

Operacja konwersji w przeciwną stronę, tzw. wektoryzacja lub trasowanie, jest trudna i niejednokrotnie nie daje spodziewanych efektów. Głównym problemem jest wyszukiwanie krawędzi, które często nie są tak łatwe do znalezienia przez dany program. Podczas rozwiązywania tego zagadnienia stosuje się często techniki z dziedziny sztucznej inteligencji, najczęściej bada się zmiany parametrów takich jak kontrast, barwa, czy nasycenie.

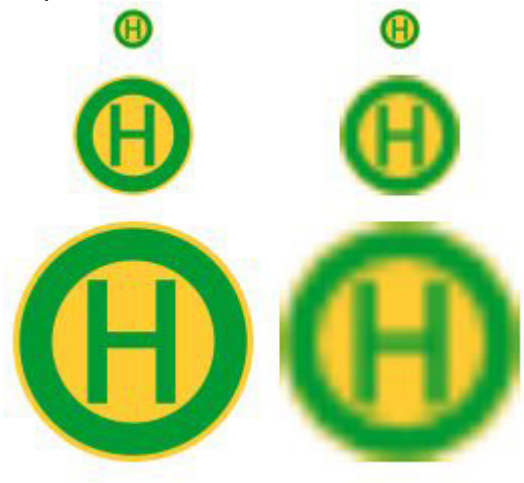

### Zalety i wady:

Do zalet należą przede wszystkim: skalowalność, prostota opisu, a przez możliwość modyfikacji poprzez zmianę parametrów obrazu, mniejszy rozmiar w przypadku zastosowań niefotorealistycznych (schematy techniczne, loga, flagi i herby, wykresy itp.), opis przestrzeni trójwymiarowych, możliwość użycia ploterów zgodnie z metodą ich pracy, bardzo dobre możliwości konwersji do grafiki rastrowej. Wśród głównych wad wymieniane są:

ogromna złożoność pamięciowa dla obrazów fotorealistycznych, przy skomplikowanych obrazach rastrowych nieopłacalność obliczeniowa konwersji (poprzez wektoryzację) do formy wektorowej. Grafika wektorowa sprawdza się najlepiej, gdy zachodzi potrzeba stworzenia grafiki, czyli mającego stosunkowo małą ilość szczegółów, nie zaś zachowaniu fotorealizmu obecnego w obrazach. Odpowiednimi przykładami użycia grafiki wektorowej są:

schematy naukowe i techniczne mapy i plany, logo, herby, flagi, godła, różnego typu znaki, np. drogowe, część graficznej twórczości artystycznej (np. komiksy),

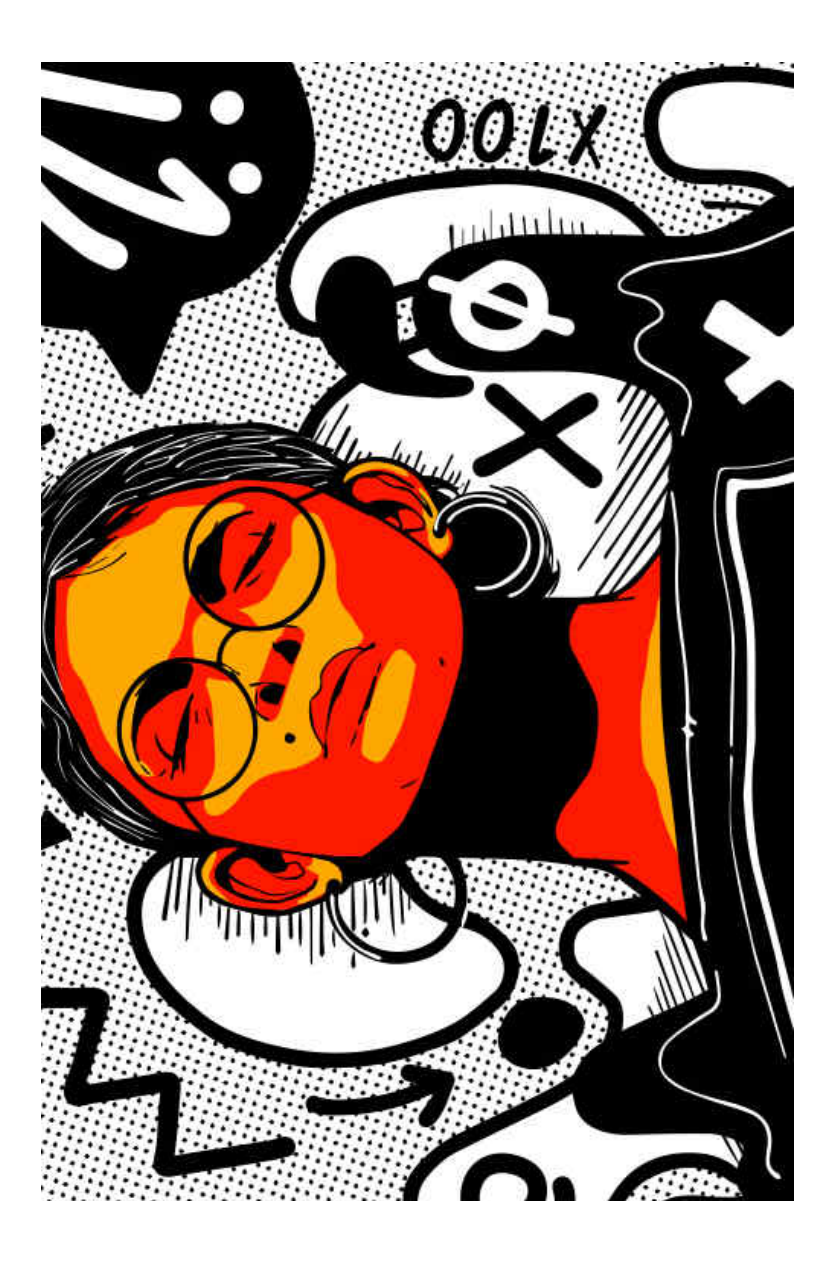

Podczas korzystania z komputera można spotykać się z grafiką wektorową częściej, niż się powszechnie uważa. Stosowane są one m.in. w fontach, komputerowych opisach czcionek oraz w grach komputerowych i wideo, a dokładniej do opisu grafiki trójwymiarowej. Geometria i jej przekształcenia stanowiące opis przestrzeni trójwymiarowej opisywane są metodami grafiki wektorowej, wygląd obiektów określany jest rastrowo za pomocą tzw. tekstur.

### Typowe możliwości:

W zależności od programu i formatu zapisu grafiki wektorowej dostępne możliwości edycji mogą znacząco różnić się od siebie. Poniżej wymienione zostały główne cechy najbardziej znanych tego typu programów:

elementarne figury: prostokąt, okrąg, łuk, wielokąt foremny, wielokąt gwiaździsty, spirala, krzywe Béziera, standardowe atrybuty: grubość i kolor linii rysowania, kolor wypełnienia, zaokrąglenia rogów oraz ich przekształcenia takie jak konwersja figur elementarnych w krzywe, czy narzędzie "strzępienia" krzywej, grupowanie oraz scalanie obiektów ze sobą, operacje boolowskie między obiektami (przycinanie, część wspólna itp.)

wstawianie obrazu rastrowego (bez wektoryzacji) z możliwością przekształcania go jako całości,

import grafik wektorowych oraz wektoryzacji grafik rastrowych, biblioteka obiektów pozwalająca na zapamiętanie ogólnego wzoru obiektu, a następnie stosowanie poprzez odwołania do niego przy podaniu przekształceń dotyczących konkretnego egzemplarza, technologia podobna masek w grafice rastrowej,

prowadnice (linie pomocnicze), siatki oraz linijki pomagające w dokładnym umieszczaniu obiektów,

podział obrazu na warstwy.

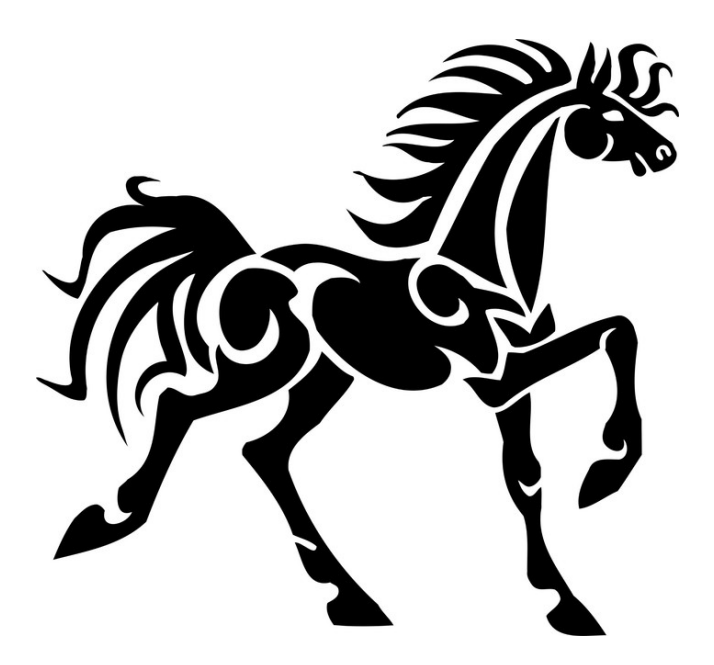

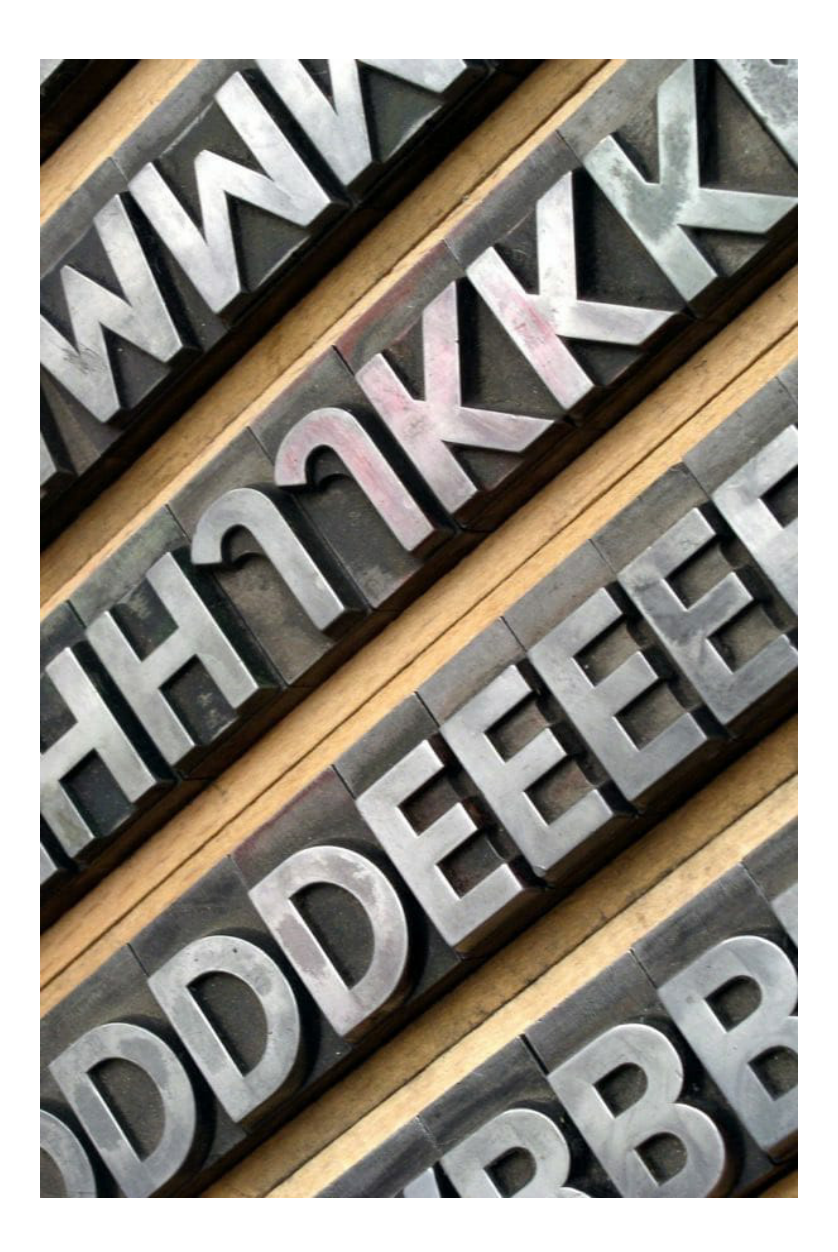

### Jakość obrazu:

jakość obrazka rastrowego jest określana przez całkowitą liczbę pikseli (wielkość obrazu) oraz ilości informacji przechowywanych w każdym pikselu (głębia koloru). Na przykład obrazek posiadający 24 bity informacji o kolorze (standard dla większości wyświetlaczy w XXI w.) może przedstawić łagodniejsze cieniowanie od obrazka posiadającego jedynie 16 bitów informacji na każdy piksel, ale też nie pokaże łagodniejszego cieniowania od obrazka mającego 48 bitów na piksel. Podobnie, obrazek o wymiarach 640 × 480 pikseli (zawierający 307 200 pikseli) będzie wyglądał nierówno i chropowato w porównaniu do obrazka o wymiarach 1280 × 1024 (1 310 720 pikseli).

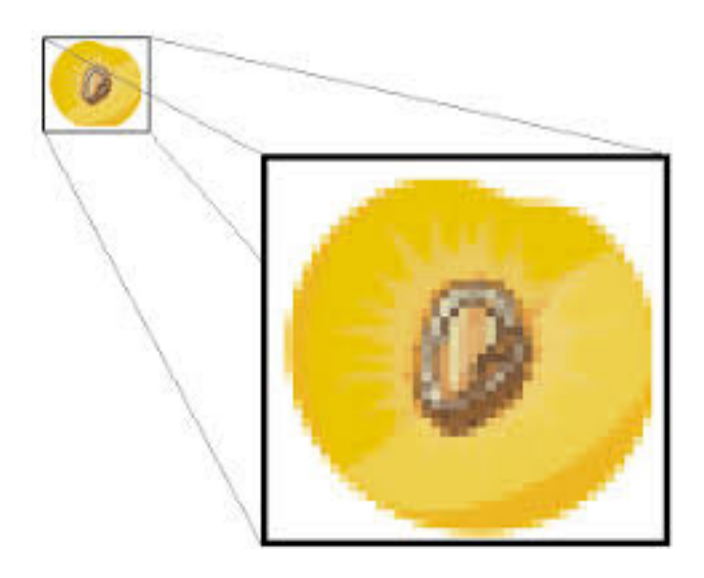

Ponieważ grafika zapisana w postaci rastrowej stanowi nieraz dużą ilość danych, często stosuje się odpowiednią technikę kompresji celem zmniejszenia wielkości miejsca zajmowanego w pamięci. Kompresję bezstratną obrazów rastrowych umożliwiają formaty plików takie jak np. PNG, TIFF lub bezstratny tryb JPEG 2000. Możliwe jest przeprowadzenie procesu odwrotnego i otrzymanie grafiki nieskompresowanej nieróżniącej się niczym od oryginału. Jednak niektóre formaty plików (jak np. JPEG) stosują kompresję stratną, która działa na zasadzie modelowania wartości poszczególnych pikseli sparametryzowanymi wzorami matematycznymi, co pozwala uzyskać znacznie mniejszy plik wynikowy kosztem pominięcia niektórych szczegółów.

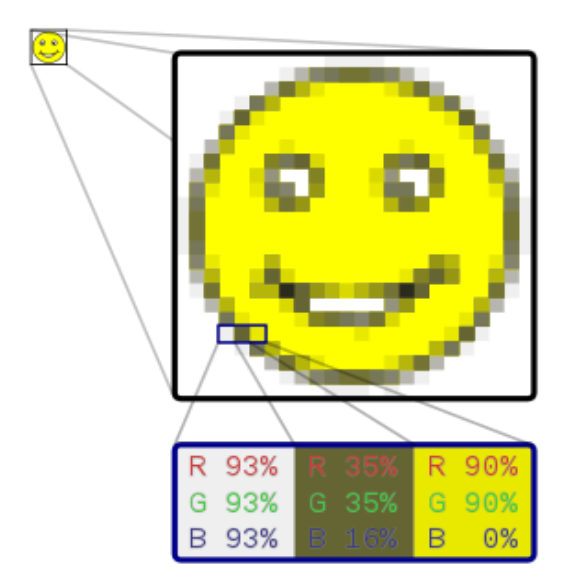

#### Rozdzielczość:

Rozmiar obrazka rastrowego nie może zostać zwiększony bez zmniejszenia jego ostrości. Jest to cecha nieznana grafice wektorowej, którą łatwo można skalować, dostosowując jej wielkość do urządzenia, na którym jest wyświetlany obraz. Grafika rastrowa jest jednak bardziej użyteczna od wektorowej do zapisywania zdjęć i realistycznych obrazów, podczas gdy grafika wektorowa jest częściej używana do obrazów tworzonych z figur geometrycznych oraz prezentacji tekstu (w tym tabel i wzorów).

Aktualnie większość komputerowych monitorów wyświetla od 72 do 130 pikseli na cal (ekrany nowoczesnych telefonów i tabletów często mają rozdzielczość wyraźnie przekraczającą 300 ppi), podczas gdy drukarki mogą drukować materiały w rozdzielczości 1200 punktów na cal (dpi) lub wyższej. Ustalenie najbardziej właściwej rozdzielczości obrazka dla danej rozdzielczości drukarki może być bardzo trudne, gdyż dokument drukowany może zawierać większą liczbę detali (może mieć większą rozdzielczość) niż ten, który jest wyświetlany na ekranie monitora.

#### Charakterystyka grafik rastrowych:

Bez zastosowania kompresji kolor każdego piksela jest definiowany pojedynczo tworząc pixmapę, którą charakteryzują trzy podstawowe liczby – wysokość i szerokość pixmapy, liczone w pikselach, oraz kolor w danym trybie koloru. Obrazki z głębią kolorów RGB często składają się z kolorowych kwadratów zdefiniowanych przy pomocy trzech bajtów – jeden bajt (czyli 8 bitów) na składową czerwoną koloru, jeden na zieloną i jeden na składową niebieską. Obrazki o mniejszej ilości kolorów potrzebują mniej informacji (bitów) na piksel, np. obrazek jedynie w kolorach czarnym i białym wymaga tylko jednego bitu na każdy piksel (zwany jest wtedy bitmapą).

Odmiennym podejściem do tworzenia grafiki jest grafika wektorowa. Różni się ona od grafiki rastrowej tym, że obraz nie jest opisywany przez poszczególne punkty, lecz jest zdefiniowany matematycznie, czyli generowany jest przy pomocy obiektów geometrycznych, takich jak krzywe czy wielokąty.

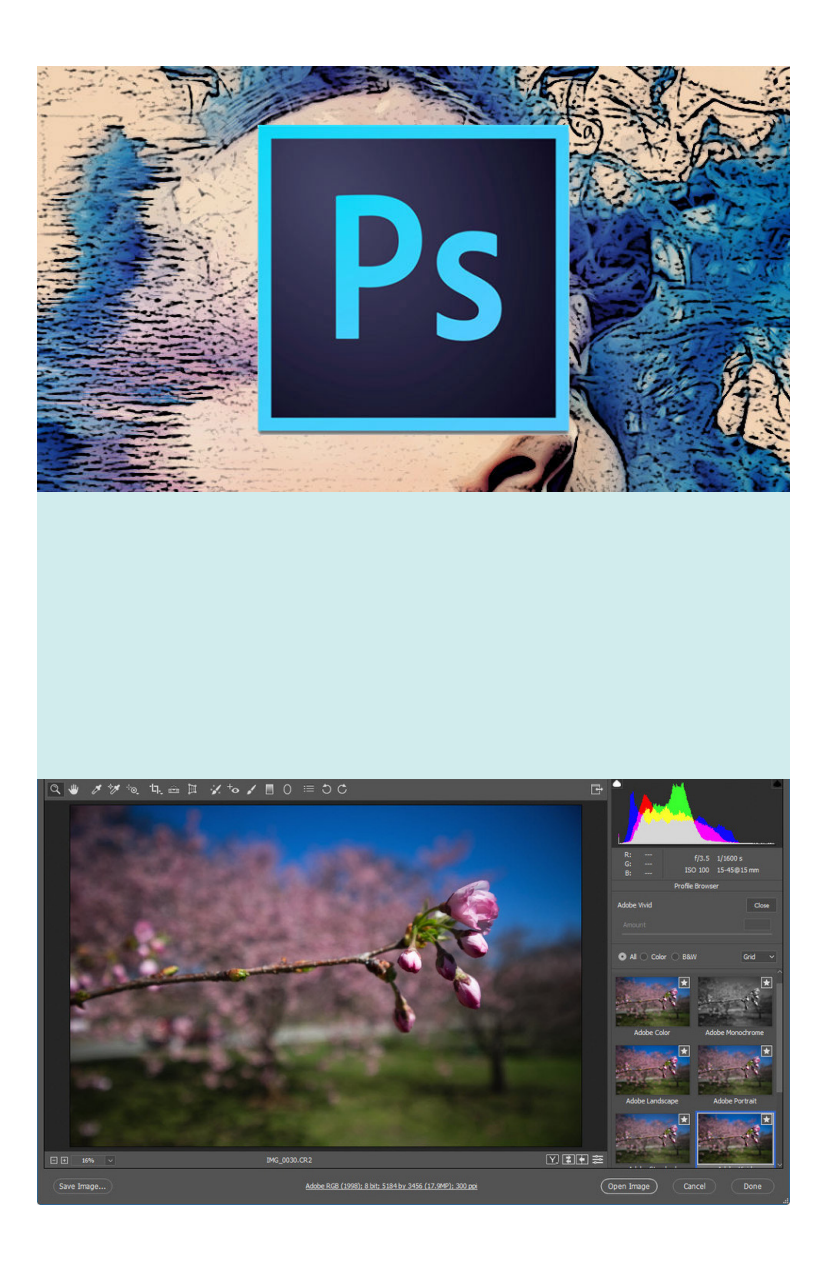

### Projektowanie akcydensów Projektowanie akcydensów

Akcydens, druk akcydensowy – wyrób poligraficzny niebędący ani książką, ani czasopismem, ani też zadrukowanym opakowaniem. Zasadniczo jest to wyrób jednoarkuszowy, który może być w postaci jednej kartki lub nierozciętej składki.

Akcydensy to samoistne druki o charakterze użytkowym lub okolicznościowym. Zaliczyć do nich można praktycznie wszystkie pozostałe druki, począwszy od znaczka pocztowego czy wizytówki aż po plakat.

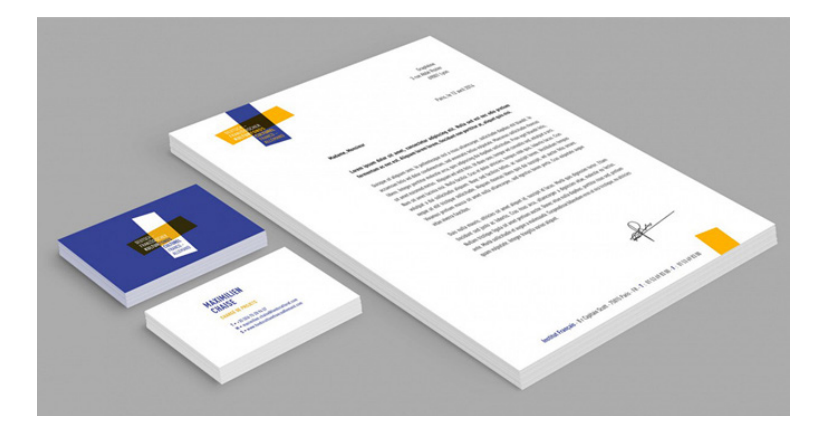

### Projektowanie akcydensów

### Podział akcydensów:

 - akcydensy informacyjne – druki służące do przekazywania infor macji, np. afisze, cenniki, kalendarze, katalogi, obwieszczenia, plakaty, programy, prospekty, rozkłady jazdy, ulotki, wizytówki

 - akcydensy manipulacyjne – druki przeznaczone do wypełniania lub wykorzystania w czynnościach urzędowych, handlowych itp., np. blankiety, bilety, banknoty, formularze, kwestionariusze, legitymacje, mandaty, świadectwa, znaczki pocztowe i skarbowe, zaświadczenia; wszelkiego rodzaju oficjalne dokumenty, jak i papiery wartościowe

- akcydensy opakowaniowe, np. etykiety, metki, obwoluty, banderole
- akcydensy przemysłowe, np. kalkomania
- akcydensy wydawnicze, np. mapy, nuty

Potocznie akcydensami nazywane są wszystkie drobne wyroby poligraficzne, nie tylko jednokartkowe, ale także te o niewielkiej liczbie kartek.

# <u>i książek</u> Projektowanie broszur

Broszura - wyrób poligraficzny o małej objętości, maksymalnie 3 arkusze drukarskie (48 strony, dawniej 64 strony) o treści informacyjnej, biznesowej lub propagandowej, adresowany do szerokiej publiczności.

W terminologii księgarskiej i bibliotekarskiej to publikacja licząca od 5 do 48 stron.

Książka – dokument piśmienniczy, zapis myśli ludzkiej, raczej obszerny, w postaci publikacji wielostronicowej o określonej liczbie stron, o charakterze trwałym.

Dzisiejsza postać książki wywodzi się od kodeksu, czyli kartek połączonych grzbietem, które wraz z upowszechnieniem pergaminu zastąpiły poprzednią formę dokumentu piśmienniczego, czyli zwój.

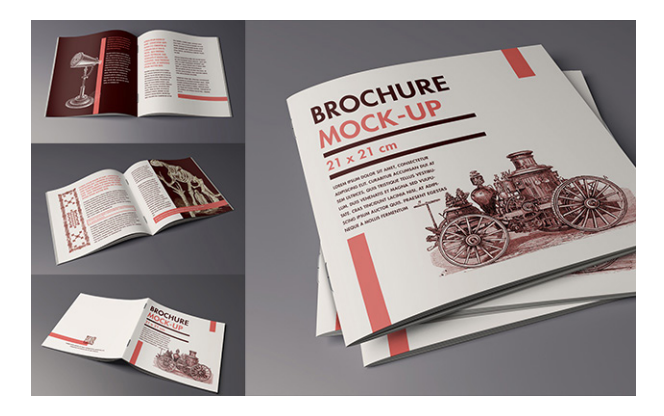

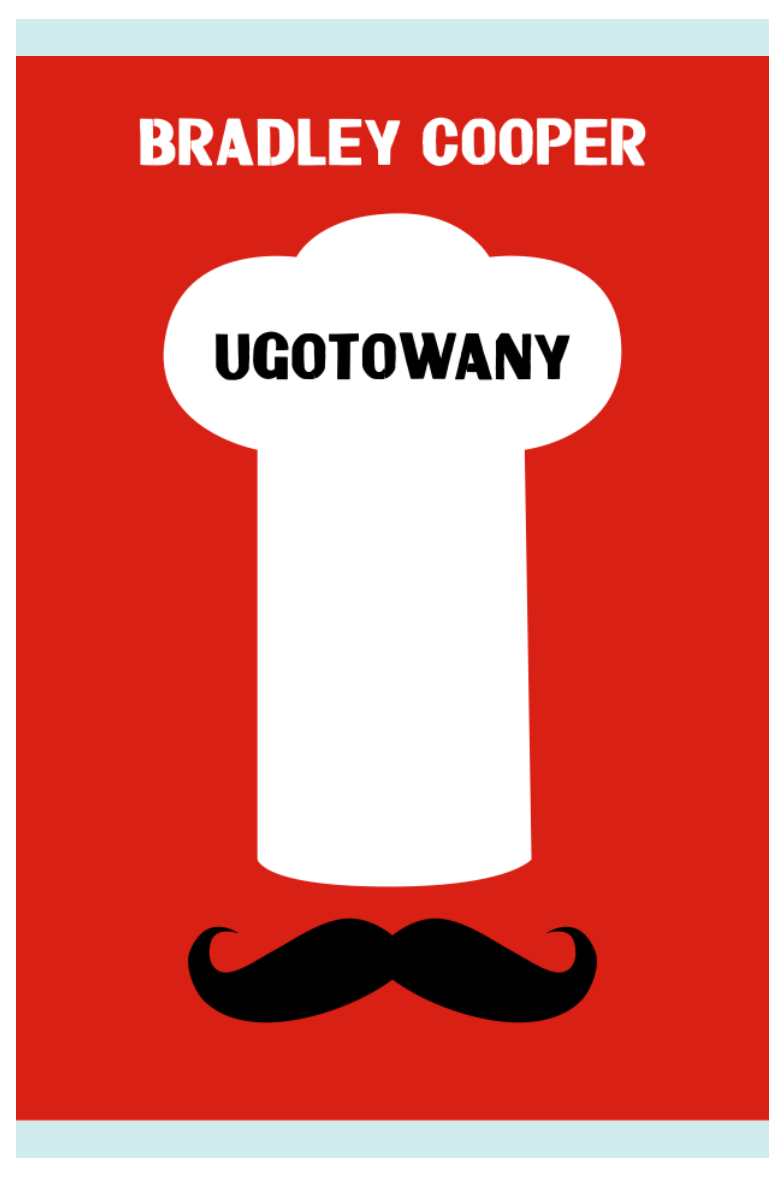

### Kryteria:

Za książkę uważa się:

wydawnictwo zwarte – przeciwieństwo czasopisma, może to być duży utwór literacki, zbiór mniejszych utworów, leksykon, podręcznik, poradnik, praca naukowa, dokument lub zbiór dokumentów, album, atlas itp.

wydawnictwo dziełowe – przeciwieństwo akcydensu

utwór prozatorski, synonim powieści – utwór obszerniejszy niż opowiadanie, nowela czy esej

zbiór mniejszych utworów prozatorskich, o określonej myśli przewodniej i wspólnej kompozycji, powiązanych w całość redakcyjną, także zbiór myśli, zapisków, notatek, artykułów

zbindowany lub oprawiony wydruk elektronicznej wersji publikacji (np. z pliku PDF).

w terminologii bibliotekarskiej:

publikację powyżej 48 stron – publikacja mniejsza określana jest wtedy jako broszura

każdą pozycję biblioteczną w oprawie twardej – także np. nuty, mapy, oprawione zszywki czasopism itp.

### Elementy budowy książki:

Okładka to zewnętrzna część oprawy trwale połączona z wkładem. Zbudowana jest z okładziny tylnej, przedniej i grzbietu. Wykonuje się ją z trwałego papieru, kartonu, tektury, tkaniny czy też tworzywa sztucznego. Jest zwykle przedmiotem opracowania graficznego. Powinny być na niej umieszczone tytuł dzieła, nazwiska autorów i nazwa wydawcy. W wydaniach wielotomowych umieszczona jest informacja o numerze tomu oraz zbiorczy tytuł całego wydania.

Karty tytułowe nazywane są często czwórką tytułową. Obejmują cztery pierwsze stronice książki, które powinny zawierać wszystkie formalne i prawne informacje o wydaniu. Coraz częściej można spotkać książki z jedną stroną tytułową.

Blok książki tworzy komplet składek lub kart połączonych na grzbiecie i przygotowanych do połączenia z okładką. Jest to więc wewnętrzna część oprawy rozumianej jako forma wykończenia druków.

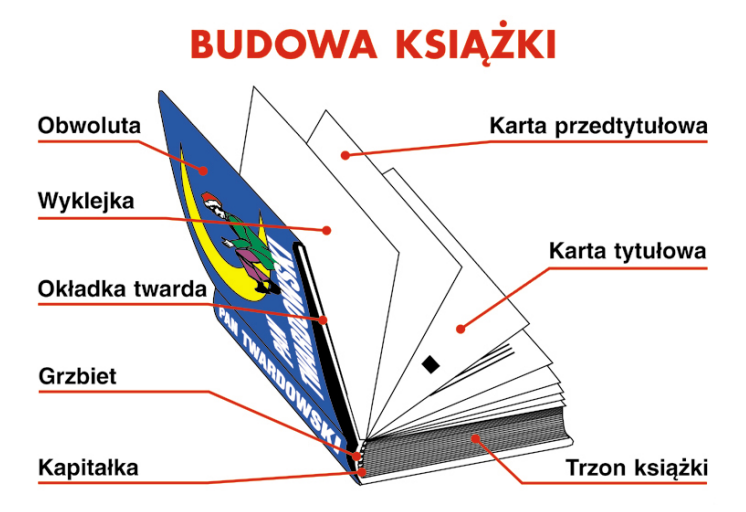

### Różnice w wyglądzie książek

#### Szata graficzna książki

#### **OKŁADKA**

- twarda
- miekka
- z papieru
- ze skóry
- z materiału
- **PAPIER**  $\bullet$
- cienki
- gruby
- biały
- żółty
- gładki
- 
- **ILUSTRACJE**
- kolorowe
	- czarno-białe

#### **DRUK**

- mały
- duży
- pochyły (kursywa)
- prosty

# Projektowanie publikacji elektronicznych elektronicznych Projektowanie publikacji

Publikacja elektroniczna — dokument, muzyka itp., utworzone z wykorzystaniem techniki multimedialnej lub hipertekstu i rozpowszechniane za pomocą mediów informatycznych (w tym w Internecie). Do publikacji elektronicznych zaliczają się zarówno dokumenty elektroniczne, jak i skomplikowane wydawnictwa, takie jak gry komputerowe.

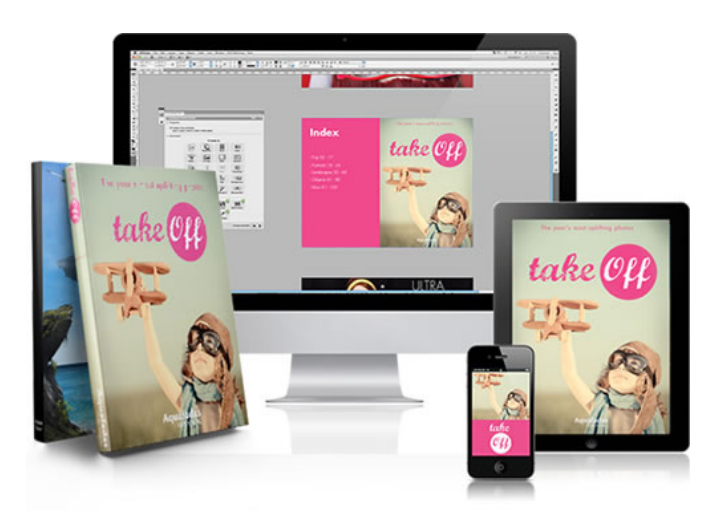

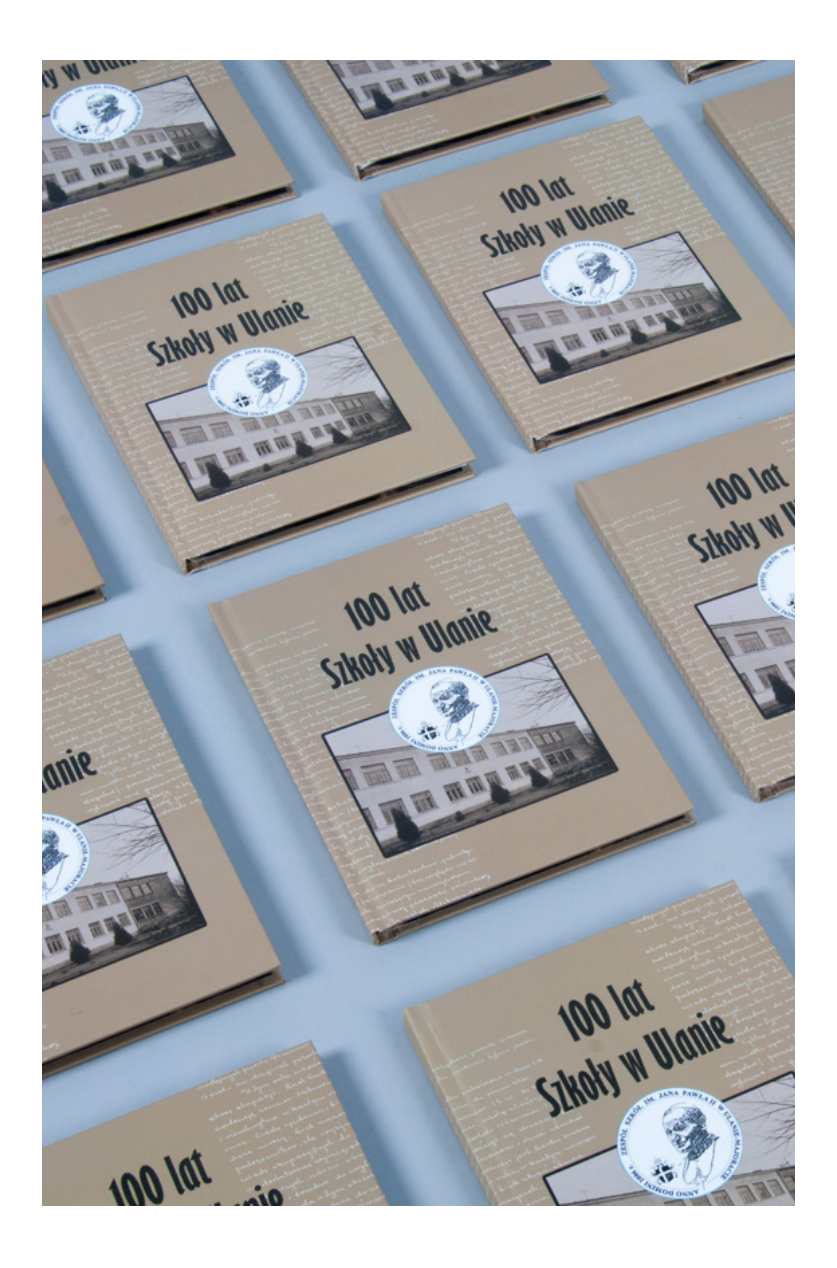

### Pojęcia dotyczące pliku do druku

Użytek – jedna kopia pracy przygotowanej do druku lub jej fragment mieszczący się na arkuszu druku

Paser – element graficzny umieszczany poza formatem netto publikacji poligraficznej, jest tzw. "celownikiem" ułatwiającym dopasowanie do siebie rozbarwień kolorowego dokumentu. Umieszczane są w obszarze spadów, które obcinane są w procesach introligatorskich

Znaczniki cięcia – cienkie linie pionowe i poziome, które wyznaczają miejsce przycięcia strony

Spad – pole druku, które wychodzi poza obszar publikacji i jest przeznaczony do obcięcia w procesach introligatorskich. Wówczas obszar druku będzie dochodził do samej krawędzi arkusza. Wielkość spadu wynosi do 5 mm.

Gramatura papieru – masa (potocznie ciężar) wyrobu papierniczego o powierzchni 1m2, wyrażony w gramach. Jest oznaczeniem gęstości papieru , a przez to także jego sztywności. Im większa gramatura, tym arkusz papieru jest cięższy. Papier po zadrukowaniu może okazać się nieco grubszy, zależy to także od zastosowanego nośnika druk (farba, tusz, atrament).

Impozycja – to inaczej montaż elektroniczny, odpowiednie ułożenie użytków, składek na arkuszu druku, z niezbędnymi oznaczeniami

(paser, linie cięcia, spady) potrzebnymi do druku i procesów wykończeniowych. Istnieją specjalne programy do impozycji pozwalające jak najefektywniej rozłożyć elementy do druku oraz uniknięcie żmudnej pracy ręcznej i powstających z niej błędów.

Rozdzielczość obrazu – to liczba punktów lub pikseli przypadająca na określona jednostkę powierzchni. Im większa ilość pikseli tym lepsza jakość obrazu.

W poligrafii w procesach drukowania rozdzielczość obrazu powinna wynosić nie mniej niż 300 dpi (dot per inch). Jednostka dpi opisuje stopień oddawania szczegółów kształtu obrazu, których środki pozostają w stałych odległościach względem siebie, a ułożone w rzędach i kolumnach tworzą macierz.

Apla – jest to jednolita płaszczyzna o 100% pokryciu farbą.

Tinta – to jednolite tło jasnej farby, uzyskane przez nałożenie jednej lub kilku farb dowolnego koloru w ilości poniżej 100 % każda, tzw. niepełne krycie, raster, siatka.

Kolumna – zadrukowana część stronicy dzieła, jej wielkość jest wyznaczona poprzez otaczające jej marginesy stronicy

Łam – uformowany wątek tekstu w obrębie kolumny, kolumna może być podzielona na łamy

#### Przestrzenie barw

CMYK – to przestrzeń barw, składający się z czterech podstawowych farb drukarskich. C – cyjan (niebieski), M – magenta (purpurowy), Y – yellow (żółty), K – blacK (czarny). Przestrzeń ta jest stosowana w procesie drukowej. Barwy wynikowe w modelu CMYK uzyskuje się łącząc cztery podstawowe kolory w określonych proporcjach od 0% do 100%. Wartość nasycenia farb w procesie drukowania może osiągnąć 400%, ponieważ farby CMYK są częściowo transparentne. Inne kolory tworzą się na zasadzie odejmowania barw (model substakcyjny)

RGB – to przestrzeń barw, która jest opisywana współrzędnymi RGB. Nazwa pochodzi z języka angielskiego R – red (czerwony), G – green (zielony), B – blue (niebieski). Odnosi się do właściwości odbiorczych ludzkiego oka. Tutaj mieszamy wiązki światła, wrażenie widzenia dowolnej barwy uzyskuje się przez mieszanie trzech wiązek światła w ustalonych proporcjach. W wyniku połączenia barw RGB w dowolnych kombinacjach uzyskujemy szeroki zakres barw pochodnych. Mówimy tutaj o syntezie addytywnej, w której najniższe wartości oznaczają barwę czarną, najwyższe – białą. Model RGB wykorzystywany jest w urządzeniach analizujących i wyświetlających obraz, np. aparaty cyfrowe, skanery, monitory komputerowe, telewizory.

Gradient – to rozwiązanie stosowane w grafice komputerowej, tzw. Płynne przejście tonalne pomiędzy co najmniej dwoma kolorami wypełniające dany obszar. Może mieć różne kształty – od równomiernego przejścia pomiędzy przeciwległymi bokami prostokąta, przejściu wzdłuż linii krzywej, rozchodzeniu się promienistym, itp.

### Rodzaje Grafiki Komputerowej

Grafika wektorowa – jest sposób zapisu obrazu oparty na matematycznych równaniach, zachowuje informacje o liniach i krzywych tworzących kształty obiektów, także położenie i barwę. Grafikę wektorową można dowolnie skalować bez utraty jakości.

Grafika rastrowa – grafika rastrowa w odróżnieniu do wektorowej składa się z położonych regularnie obok siebie pikseli. Piksele mają różne kolory lub odcienie jasności. Zwyczajowo grafikę rastrowa nazywa się bitmapą. Mapa bitowa to sposób zapamiętania obrazu przy wykorzystaniu pikseli ułożonych w rzędy i kolumny. Każdy piksel, właściwie informacja o jego kolorze może zostać zapisana za pomocą określonej liczby bitów; wartość 1 oznacza czerń lub kolor, wartość 0 biel (brak koloru). Liczba pikseli użytych do odwzorowania obrazu w komputerze zależy od jego rozdzielczości. Powiększanie grafiki rastrowej wiąże się z utratą jej ostrości. Grafika rastrowa do zapisywania zdjęć i realistycznych obrazów, podczas gdy grafika wektorowa jest stosowana do obrazów tworzonych z figur geometrycznych oraz prezentacji tekstu (w tym tabel i wzorów).

Czcionka –rodzaj nośnika metalowy lub drewniany pojedynczych znaków pisma drukarskiego służący do przenoszenia obrazu na podłoże (np. papier).

Krój pisma – obraz kompletu znaków pisma i jednolitych podstawowych cechach graficznych: stylu, rytmie, proporcji, dukcie, układzie lub kształcie szeryfów, właściwościach optycznych itp.

Font – zestaw czcionek o określonych cechach zapisany w postaci elektronicznej w jednym pliku. Jest to zbiór glifów zapisanych w pliku komputerowym.

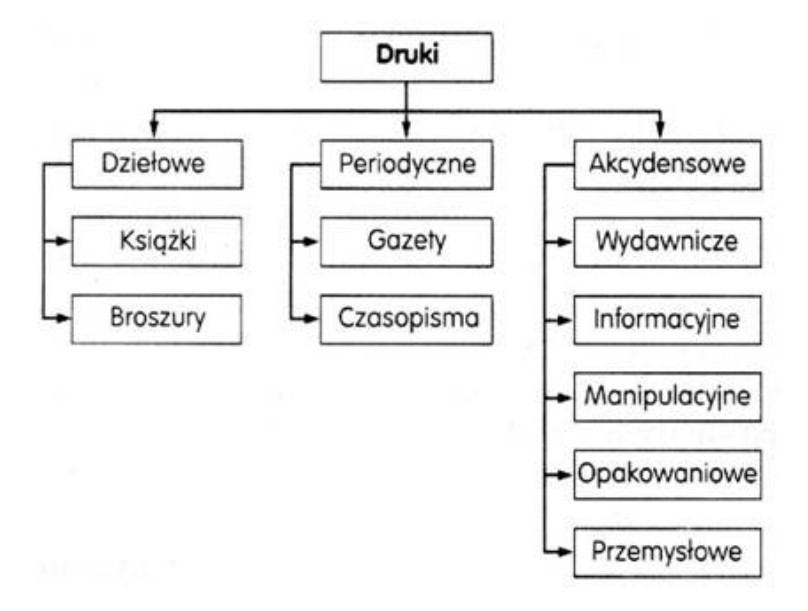

Cal — znak graficzny w kształcie dwóch skośnych górnych kresek o ściętym poziomo dolnym zakończeniu.

Chemigrafia — metoda otrzymywania klisz do techniki druku wypukłego z rysunków lub fotografii sposobem fotochemicznym i mechanicznym;

zakład, w którym wykonuje się klisze.

Chorągiewkowy układ — kompozycja typograficzna, która charakteryzuje się jednym bokiem tworzącym linię pionową a drugim o linii nieregularnej.

Chromolitografia — litografia wielobarwna.

CMYK — zestaw podstawowych kolorów stosowanych w poligrafii. W wyniku ich mieszania można otrzymać teoretycznie każdą inną barwę. Ten model kolorów polega na połączeniu czterech podstawowych barw: Cyan (jasnoniebieski), Magenta (purpurowy), Yellow (żółty), blacK (czarny).

Copyright (by...) — formuła określająca właściciela praw autorskich. Cycero — jednostka miary typograficznej równa 12 punktom; stopień pisma wielkości 12 punktów.

Cyrylica — alfabet wschodnio- i południowosłowiański (druga odmiana) stworzony na bazie dużego alfabetu greckiego (majuskuły). Powstał na przełomie IX-X wieku. Od imienia apostoła Słowian południowych, św. Cyryla-Konstantego, nazwano go cyrylicą, choć nie był jego autorem.

Cytat — przytoczony dosłownie wyjątek z obcego tekstu lub wypowiedzi ustnej, zwykle ujęty w cudzysłów.

Czasopismo — druk ukazujący się periodycznie w określonych terminach, pod tym samym tytułem, zaopatrzony w numerację ciągłą. W zależności od częstotliwości ukazywania się, czasopismo może być dziennikiem, tygodnikiem, dwutygodnikiem, miesięcznikiem, kwartalnikiem lub rocznikiem.

Czcionka — podstawowy materiał zecerski w składzie ręcznym; prostopadłościan wykonany ze stopu drukarskiego, drewna lub tworzyw sztucznych.

Czcionki afiszowe — czcionki większych stopni, używane do składu afiszów;

podcięte czcionki z wystającymi częściami ponad słupek (np. akcent nad literą Ś wersalik);

przewieszone w kursywie lub w piśmie kaligraficznym wystające w prawo lub lewo części oczka (poza słupek).

Dedykacja — notatka autora poświęcająca komuś swoje dzieło.

Defekty — zdekompletowane lub uszkodzone czcionki.

Diament — albo diament - stopień pisma równający się 4 punktom typograficznym.

Diakrytyczne znaki — patrz znaki akcentowe.

Diapozytyw — pozytyw fotograficzny wykonany na materiale przezroczystym.

Ditto — znak powtórzenia w postaci dwóch przecinków dolnych, wyjustowanych na środku wyrazu, do którego się odnosi.

Dodatek (suplement) — uzupełnienie do jakiegoś dzieła (np. encyklopedii) lub czasopisma, omawiające obszerniej wybrane zagadnienia. Druk — proces sporządzania odbitek z formy drukowej przy użyciu farb graficznych. Rozróżnia się trzy podstawowe techniki: druk wypu-

kły, płaski i wklęsły;

odbitka wykonana z formy drukowej;

w języku prawnym - utwór graficzny odbity sposobem mechanicznym lub środkami chemicznymi, przeznaczony do rozpowszechniania.

Edytorstwo — publikowanie dzieł drukiem; obejmuje rozwijanie inicjatywy wydawniczej, przygotowanie redakcyjne tekstów do składu, tworzenie lub udział w tworzeniu najwłaściwszej dla dzieła zewnętrznej formy wydawniczej.

Egzemplarz roboczy — maszynopis wydawniczy przeznaczony do składania.

Ekslibris — (z łac. ex libris - z księgozbioru), kompozycja graficzna z inicjałami lub nazwiskiem właściciela księgozbioru, o niewielkich rozmiarach, naklejany zwykle na wewnętrznej stronie okładki. Ekspozycja — czas, w którym przy procesach fotomechanicznych światło odbite od oryginału pada na materiał światłoczuły.

Epilog — końcowe powiadomienie o zdarzeniach, które miały miejsce później niż akcja przedstawiona w głównej części utworu; zakończenie.

Errata — błędy, omyłki w druku lub piśmie;

załączony do książek wykaz błędów zauważonych po zakończeniu druku i ich sprostowanie.

Etykieta — nalepka na towarze lub jego opakowaniu, rodzaj znaku towarowego z oznaczeniem nazwy, wytwórni i ceny.

Faksymila — odtworzony dokładnie dokument lub podpis;

klisza lub pieczątka odtwarzająca własnoręczny podpis.

Falcowanie — złamywanie (składanie) arkusza papieru po zadrukowaniu, celem otrzymania żądanego formatu z kolejną numeracją stronic. Firet — rodzaj drobnego justunku, którego stopień jest równy szerokości.

Fleksodruk (druk fleksograficzny, druk anilinowy — odmiana druku wypukłego, którego cechą charakterystyczną jest elastyczna forma drukowa i stosowanie rzadkich farb rozpuszczalnych w spirytusie. Folia — bardzo cienkie arkusze wykonane z metali szlachetnych (lub

nieszlachetnych), przeznaczone do wytłaczania tekstów lub ozdób na okładkach sztywnych;

specjalny papier pokryty substancją wiążącą i posypany proszkiem metalowym, przeznaczony do wytłaczania;

cienka blaszka metalowa, na której można drukować techniką fleksograficzną (może być połączona z podłożem papierowym).

Format — wielkość, wymiary papieru, książki, kolumny składu; albumowy format, w którym szerokość wyrobu jest większa od długości;

druku wymiary szerokości i długości w jednostkach miary metrycznej arkusza papieru przeznaczonego do druku;

składu wymiary składu zecerskiego podane w jednostkach miary typograficznej;

znormalizowany format papieru lub tektury ustalony normą. Format książki — pojęcie określające długość i szerokość książki, powstałe wraz z pojawieniem się jej w formie kodeksu. Format bibliograficzny wprowadzony został z chwilą wynalezienia i zastosowania papieru do pisania ksiąg; zależy od tego, ile razy arkusz papieru (odpowiadający rozmiarami rozpiętości ramion papiernika) został złożony. I tak 1° (plano) — arkusz nie został złożony i ma 2 stronice, czyli 1 kartkę; 2° (folio) — arkusz złożony 1 raz i ma 4 stronice, czyli 2 karty; 4° (quarto) — złożony 2 razy i ma 8 stronic czyli 4 karty; 8° (octavo) — złożony 3 razy i ma 16 stronic, czyli 8 kart. Normalizacja formatów papieru spowodowała że format bibliograficzny zastąpiono formatem bibliotecznym, o którym decyduje długość grzbietu książki: 16° do 20 cm, 8° od 20 do 25 cm, 4° od 25 do 35 cm, 2° powyżej 35 cm. Garmond (garmont) — stopień pisma odpowiadający 10 punktom typograficznym.

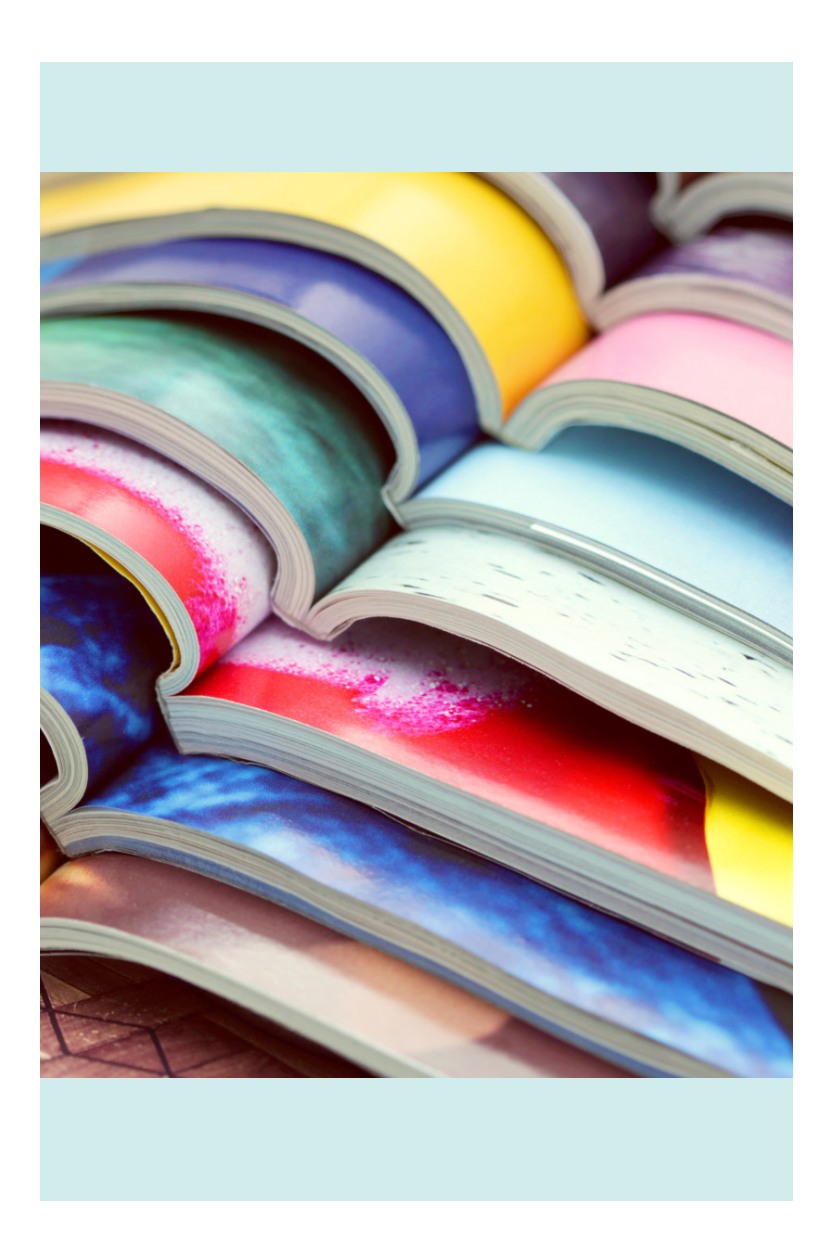

### Wymagania egzaminu

A.54. Przygotowywanie materiałów graficznych do procesu drukowania

1. Opracowywanie publikacji

Uczeń:

- 1) opracowuje materiały wydawnicze dotyczące publikacji;
- 2) ustala parametry technologiczne wyrobu;

3) planuje proces wytwarzania produktu poligraficznego w środowisku cyfrowym;

- 4) wykonuje obliczenia dotyczące zapotrzebowania materiałowego;
- 5) przestrzega zasad kalkulacji kosztów wytworzenia produktu poligraficznego;

6) wykonuje obliczenia kosztów wytworzenia produktu poligraficznego.

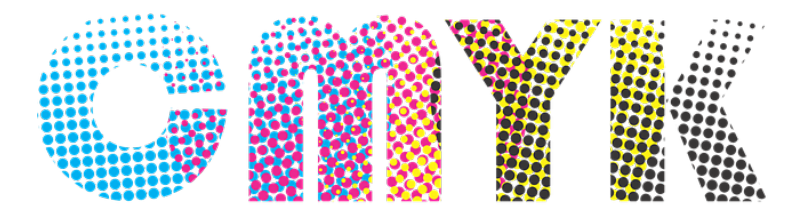

### Wymagania egzaminu

2. Przygotowywanie publikacji i prac graficznych do drukowania Uczeń:

1) gromadzi i przetwarza materiały cyfrowe przeznaczone do wykonania prac graficznych i publikacji;

2) przestrzega zasad składania tekstu i łamania publikacji;

3) składa tekst i łamie publikację za pomocą specjalistycznego oprogramowania;

4) określa i dobiera metody reprodukcji poligraficznej oraz obróbki grafiki;

5) przygotowuje i modyfikuje grafikę z zastosowaniem specjalistycznego oprogramowania;

6) tworzy kompozycje graficzno-tekstowe za pomocą specjalistycznego oprogramowania;

7) przestrzega zasad przygotowania materiału cyfrowego do naświetlania lub drukowania;

8) przygotowuje materiał cyfrowy do naświetlania lub drukowania;

9) wykonuje impozycję prac cyfrowych;

10) wykonuje wydruki próbne;

11) określa zakres zastosowania cyfrowych systemów produkcyjnych w poligrafii;

12) posługuje się cyfrowymi systemami produkcyjnymi w produkcji poligraficznej.

### Przykładowe pytania do egzaminu

- Jaki format dwustronnie zadrukowanego arkusza drukarskiego odpowiada jednostronnie zadrukowanemu arkuszowi drukarskiemu formatu B2? ........

- Który format koperty jest odpowiedni do zapakowania bez składania dyplomu formatu A4? ........

- Który zapis w karcie technologicznej opisuje akcydens zadrukowany z obu stron barwami CMYK i dodatkowo na pierwszej stronie metaliczną srebrną farbą? ........

- Do wydrukowania 1 500 jednostronnych, wielobarwnych plakatów (4 + 0) w formacie A2 należy wykorzystać ........

- Który papier należy użyć, aby uzyskać efektowny wygląd prospektu reklamowego poprzez zastosowanie podłoża o dużym połysku? ........

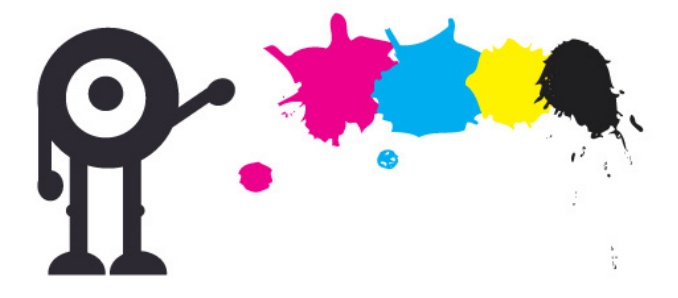

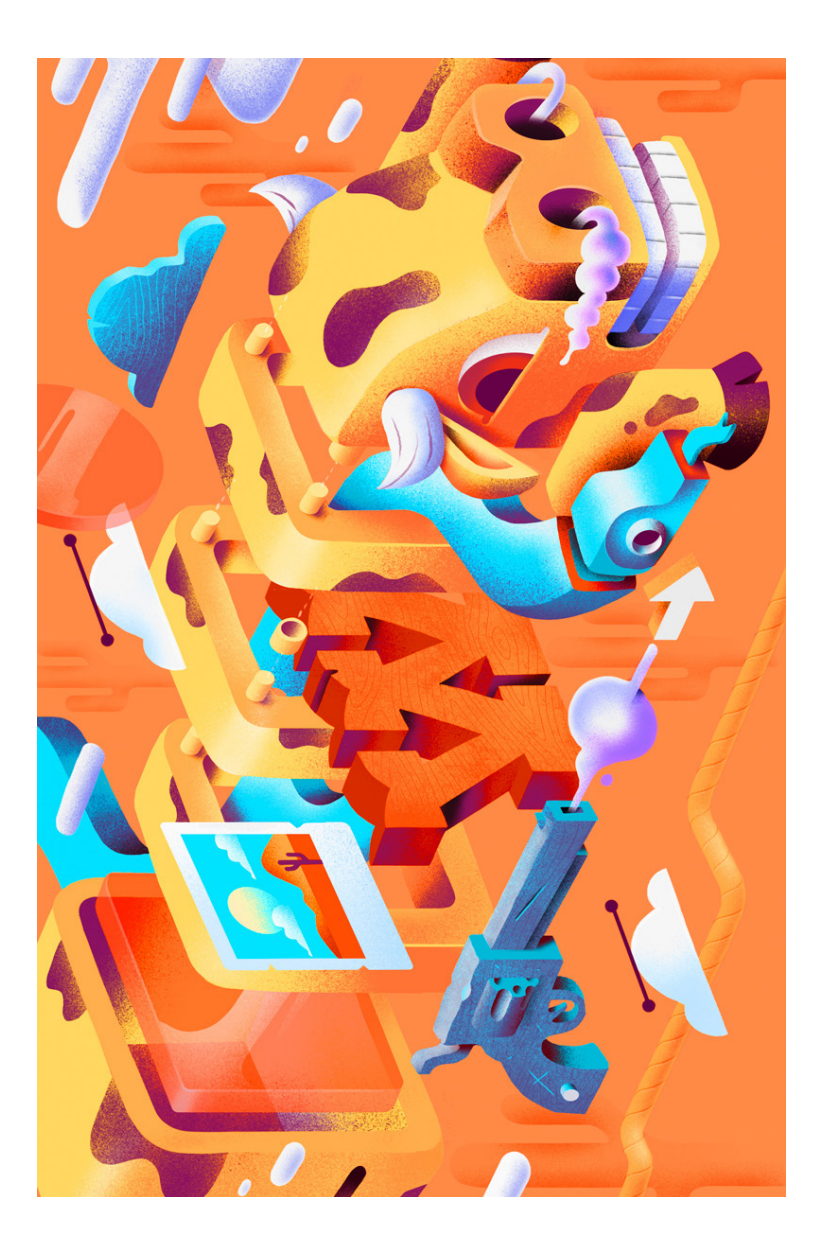

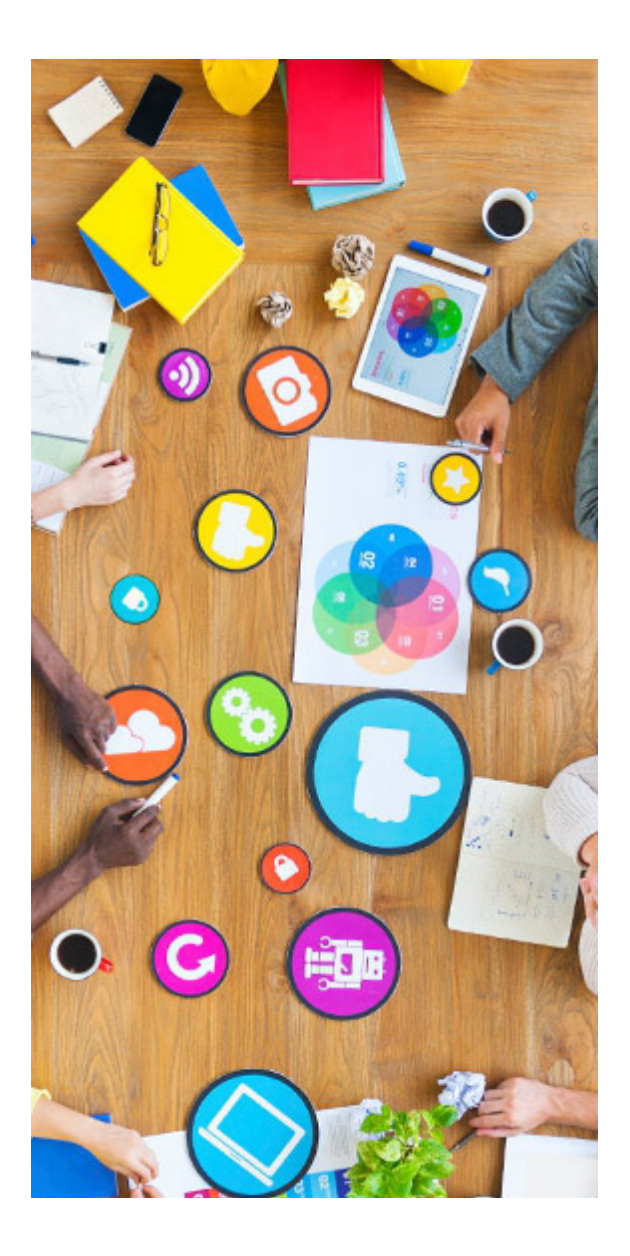

# Bibliografia

https://pl.wikipedia.org/wiki/Wikipedia

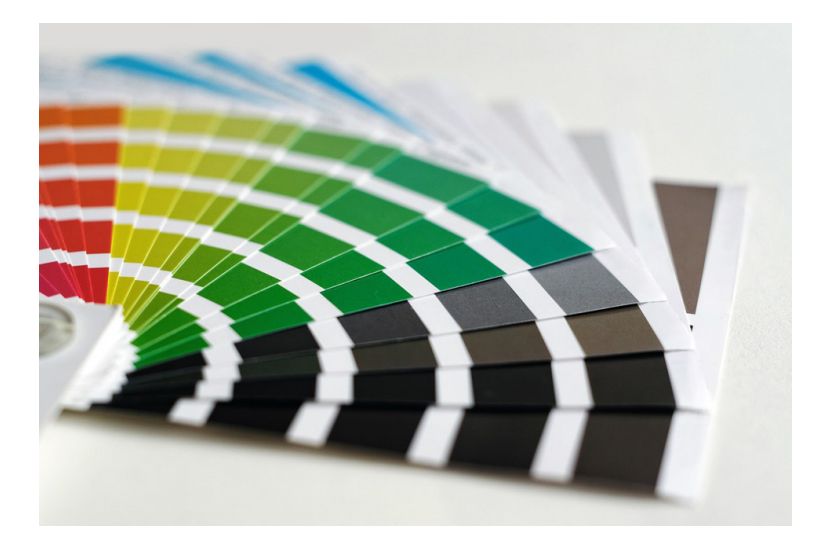